# **Шартнома тўлов мониторинги маълумотларини бошқариш**

## **Шартнома тўлови суммасини киритиш**

Шартнома тўлови суммасини киритиш учун тизимнинг **Moliyaviy faoliyat / To'lov monitoringi** менюсини танланг (1-расм).

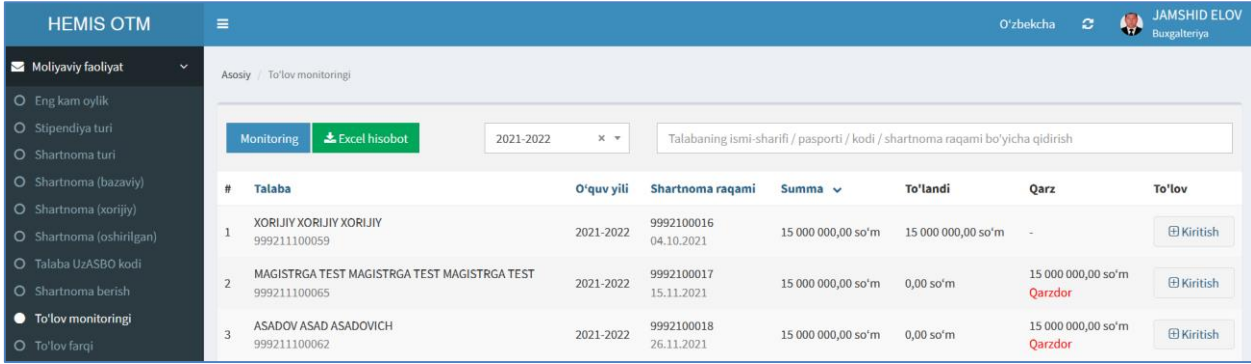

1-расм. Тўлов мониторингини юритиш.

Тўлов суммасини киритиш учун талаба қаторига тегишли бўлган **+Kiritish** тугмасини танланг. Натижада тўлов мониторинги ойнаси очилади ва ушбу ойнада маълумотларни қуйидагича шакллантиринг:

- **Hujjat raqami** майдонига тўлов ҳужжати рақамини киритинг;
- **To'lov sanasi** майдонидан тўлов санасини танланг;
- **Summa** майдонига тўлов суммасини киритинг;
- **To'lov izohi** майдонига изоҳ киритинг.

Тўлов маълумотлари киритилгандан сўнг **Saqlash** тугмасини танлаш орқали маълумотларни сақланг (2-расм).

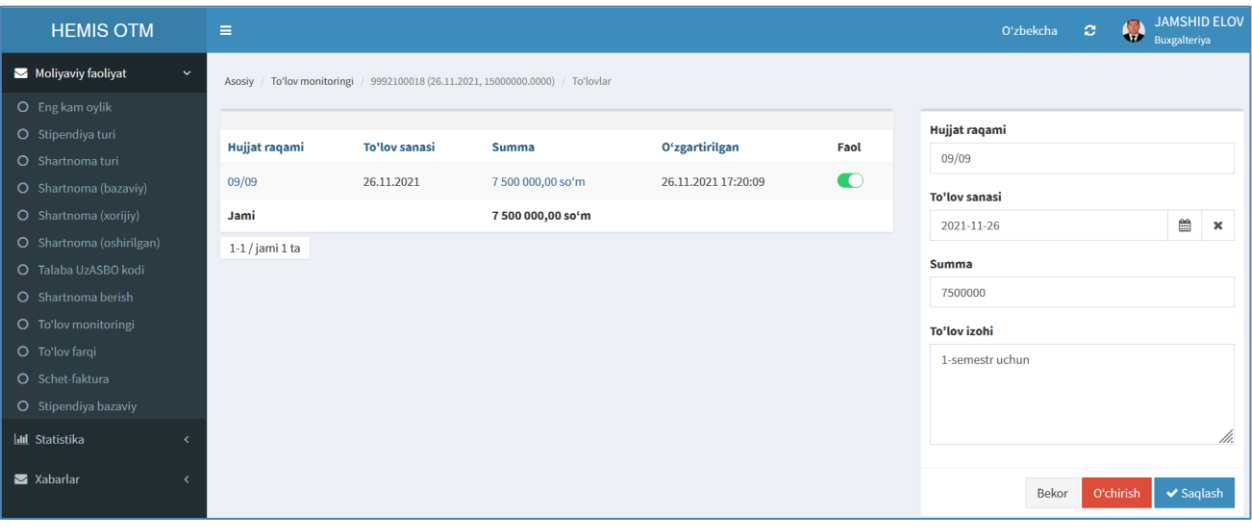

2-расм. Тўлов маълумотларини шакллантириш

Юқорида келтирилган кетма-кетлик асосида талабаларнинг шартнома тўловларини шакллантириб боринг.

#### **Шартнома тўловини гуруҳ кесимида мониторинг қилиш**

Шартнома тўловини мониторинг қилиш учун тизимнинг **Moliyaviy faoliyat / To'lov monitoringi** менюсини танлаш орқали тўлов мониторинги ойнасига ўтинг (1-расм). Тўлов мониторинги ойнасидан **Monitoring** тугмасини танлаш орқали шартнома тўловини гурух кесимида мониторинг қилиш ойнасига ўтинг ва фильтрларни танлаш орқали гуруҳдаги талабаларнинг тўлов мониторингини кўринг (3-расм).

| <b>HEMIS OTM</b>                   | $\equiv$                                                                                                  |                      |            |                                   |                  |                    | Oʻzbekcha         | $\circ$ | <b>JAMSHID ELOV</b><br><b>Suxgalteriya</b> |
|------------------------------------|----------------------------------------------------------------------------------------------------|----------------------|------------|-----------------------------------|------------------|--------------------|-------------------|---------|--------------------------------------------|
| Moliyaviy faoliyat<br>$\mathbf{v}$ | To'lov monitoringi / Guruh monitoringi<br>Asosiy                                                          |                      |            |                                   |                  |                    |                   |         |                                            |
| O Eng kam oylik                    |                                                                                                    |                      |            |                                   |                  |                    |                   |         |                                            |
| O Stipendiya turi                  | Telekommunikatsiya texnologiyalari<br>5330700 - Axborot texnologiyalarining dasturiy ta'minoti<br>$x - r$ |                      |            |                                   |                  |                    |                   |         | $\times$ $\times$                          |
| O Shartnoma turi                   |                                                                                                    |                      |            |                                   |                  |                    |                   |         |                                            |
| O Shartnoma (bazaviv)              | Kunduzgi                                                                                                  | $\times$ $\times$    | 2021-2022  | $\times$ $\overline{\phantom{0}}$ | 1-kurs           | $x -$              | 784-PA            |         | $x -$                                      |
| O Shartnoma (xorijiy)              |                                                                                                    |                      |            |                                   |                  |                    |                   |         |                                            |
| O Shartnoma (oshirilgan)           | # Talaba                                                                                                  | <b>Mutaxassislik</b> | O'quv yili | <b>Shartnoma turi</b>             | Shartnoma ragami | <b>Summa</b>       | <b>To'landi</b>   |         | Qarz                                       |
| O Talaba UzASBO kodi               | ASADOV ASAD ASADOVICH                                                                                     | Bakalavr             |            | <b>Bazaviy kontrakt</b>           | 9992100018       |                    |                   |         | 7500 000,00 so'm                           |
| O Shartnoma berish                 | 999211100062                                                                                              | 5330700              | 2021-2022  | 2 tomonlama / Stipendiyasiz       | 26.11.2021       | 15 000 000,00 so'm | 7 500 000,00 so'm |         | Qarzdor                                    |
| O To'lov monitoringi               | $1-1$ / jami 1 ta                                                                                         |                      |            |                                   |                  |                    |                   |         |                                            |

3-расм. Шартнома тўловини гуруҳ кесимида мониторинги

Шартнома тўловини гуруҳ кесимида мониторинг қилиш ойнасида факультетлар, йўналишлар, таълим шакллари, ўқув йиллари, курслар ва гуруҳлар кесимида мониторингини юритиш мумкин.

## **Шартнома тўлови суммасини таҳрирлаш**

Шартнома тўлови суммасини таҳрирлаш учун тизимнинг **Moliyaviy faoliyat / To'lov monitoringi** менюсини танланг (1-расм). Тўлов суммасини таҳрирлаш учун талаба қаторига тегишли бўлган **+Kiritish** тугмасини танлаш орқали тўлов мониторинги ойнасига ўтинг. Тўлов мониторинги ойнасидан тўловнинг ҳужжат рақамини танланг. Натижада тўлов маълумотлари таҳрирлаш майдонларига юкланади (2-расм). Тўлов маълумотларини таҳрирлаш ойнасидан таҳрирлашни амалга оширинг ва **Saqlash** тугмасини танланг.

## **Шартнома тўлови суммасини ўчириш**

Шартнома тўлови суммасини ўчириш учун тўлов маълумотларни таҳрирлаш ойнасидан **O'chirish** тугмасини танланг (2-расм).